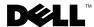

# Dell™ PowerVault™ Data Protection Solution Quick Reference Guide

#### **Overview**

This document is designed to help you quickly find information about the Dell™ PowerVault™ Data Protection Solution. The document is organized into the following sections:

- Quick Reference Section Helps you locate the specific documents you need based on the function you want to perform
- PowerVault Data Protection Solution Software Documents Lists Dell and Microsoft<sup>®</sup> software documents and their locations
- PowerVault Data Protection Solution Hardware Documents Lists Dell hardware documents and their locations
- Systems Management Documents Lists Dell and Microsoft systems management documents and their locations
- Dell PowerVault Data Protection Solution Media Lists recovery disks and other media included with the system

#### **Table 1. Document Organization**

| Quick Reference | ce Documents                                                     |
|-----------------|------------------------------------------------------------------|
| Table 2.        | "PowerVault Data Protection Solution Planning and Deployment"    |
| Table 3.        | "Operating the PowerVault Data Protection Solution"              |
| Table 4.        | "Troubleshooting and Getting Help"                               |
| PowerVault Da   | ta Protection Solution Software Documents                        |
| Table 5.        | "PowerVault Data Protection Solution Software Documents"         |
| Table 6.        | "Microsoft System Center Data Protection Manager 2007 Documents" |
| PowerVault Da   | ta Protection Solution Hardware Documents                        |
| Table 7.        | "PowerVault Data Protection Solution Hardware Documents"         |
| Systems Mana    | gement Documents                                                 |
| Table 8.        | "Systems Management Documents"                                   |
| PowerVault Da   | ta Protection Solution Media                                     |
| Table 9.        | "PowerVault Data Protection Solution CD/DVD Media"               |

## **Quick Reference Section**

Table 2. PowerVault Data Protection Solution Planning and Deployment

| What do you want to do?                                             | Where to go:                                                                                                    |
|---------------------------------------------------------------------|----------------------------------------------------------------------------------------------------|
| Learn about DPM 2007                                                | For an introduction to DPM 2007, refer to the "Introducing DPM 2007" section in <i>Planning a DPM 2007 Deployment</i> .                                                                     |
|                                                                     | Also, see the System Center Data Protection Manager 2007 Getting Started Guide for more information about DPM 2007.                                                                         |
| for the PowerVault Data Protection                                  | For a list of Dell-supported hardware and software, see the <i>PowerVault Data Protection Solution Support Matrix</i> .                                                                     |
| Solution                                                            | To verify that the DPM server and all protected computers meet DPM system requirements, see System Center Data Protection Manager 2007 System Requirements.                                 |
| Plan and prepare my network for DPM 2007                            | To learn how to plan your network topology, hardware configuration and data protection infrastructure, see <i>Planning a System Center Data Protection Manager</i> 2007 <i>Deployment</i> . |
| Learn about known issues and late-<br>breaking DPM 2007 information | For late-breaking information about the PowerVault Data Protection Solution and potential issues and workarounds, see the <i>PowerVault Data Protection Solution Information Update</i> .   |
|                                                                     | If you encounter problems with DPM, see System Center Data Protection Manager 2007 Known Issues.                                                                                            |
|                                                                     | For other late-breaking DPM 2007 information, see System Center Data Protection Manager 2007 Release Notes.                                                                                 |
| Set up my Dell PowerVault system                                    | Refer to the PowerVault Data Protection Solution Setup Diagram or PowerVault Data Protection Solution Quick Start Guide.                                                                    |
| Deploy DPM 2007 in my network                                       | To help you with the DPM deployment process, see $Deploying\ System\ Center\ Data\ Protection\ Manager\ 2007.$                                                                              |

Table 3. Operating the PowerVault Data Protection Solution

| What do you want to do?                                                                 | Where to go:                                                                                                    |
|-----------------------------------------------------------------------------------------|----------------------------------------------------------------------------------------------------|
| Learn how to use DPM 2007                                                               | For an end-to-end learning experience, see the System Center Data Protection<br>Manager 2007 Tutorial.                                                                                        |
| Configure DPM 2007 in my network                                                        | To start protecting data, see "Configuring DPM 2007" in <i>Deploying System Center Data Protection Manager</i> 2007.                                                                          |
|                                                                                         | Also, see the "Installing Protection Agents" and "Creating Protection Groups" sections of <i>Deploying System Center Data Protection Manager</i> 2007 for more information on DPM deployment. |
| Learn how to administer DPM 2007 using the DPM Administrator Console                    | For information about using DPM Administrator Console, see the "DPM Administrator Console in DPM 2007" section within DPM 2007 Help.                                                          |
| Manage my DPM 2007 installation                                                         | After you install, configure, and deploy DPM, see the System Center Data Protection Manager 2007 Operations Guide to learn about managing your DPM installation.                              |
| Add additional storage capacity to my<br>Dell PowerVault Data Protection<br>Solution    | For detailed information on adding disk storage to your system, refer to the <i>PowerVault Data Protection Solution Storage Expansion Guide</i> .                                             |
| Add tape devices for DPM archiving to<br>my Dell PowerVault Data Protection<br>Solution | For detailed information on adding tapes to your system, refer to PowerVault Data Protection Solution Storage Expansion Guide.                                                                |
| Learn about the DPM 2007<br>Management shell                                            | For information and command reference for the DPM 2007 Management Shell, refer to the System Center Data Protection Manager 2007 Management Shell Reference.                                  |

 Table 3. Operating the PowerVault Data Protection Solution (continued)

| What do you want to do?                                                            | Where to go:                                                                                                    |
|------------------------------------------------------------------------------------|----------------------------------------------------------------------------------------------------|
| Manage and monitor my PowerVault system and storage                                | For information on monitoring the system for hardware and software faults and managing storage, see the Dell OpenManage Server Administrator User's Guide.                          |
| Manage my system using Microsoft<br>System Center Operations Center<br>(SCOM) 2007 | For information about centrally monitoring DPM 2007 using SCOM, see the System Center Data Protection Manager 2007 Management Pack Guide for System Center Operations Manager 2007. |
|                                                                                    | For information about centrally monitoring your PowerVault system with SCOM, refer to the Dell Management Pack for Microsoft System Center Operations Manager User's Guide.         |
| Manage my system using Microsoft<br>Operations Manager (MOM) 2005                  | For information about centrally monitoring DPM 2007 using MOM, see the System Center Data Protection Manager 2007 Management Pack Guide for Microsoft Operations Manager 2005.      |
|                                                                                    | For information about centrally monitoring your PowerVault system with MOM, refer to the Dell Management Pack for Microsoft Operations Manager User's Guide.                        |

Table 4. Troubleshooting and Getting Help

| What do you want to do?                                                             | Documents and resources available                                                                                                |
|-------------------------------------------------------------------------------------|----------------------------------------------------------------------------------------------------|
| I have a common question about<br>DPM 2007                                          | For answers to frequently asked questions about DPM 2007, refer to the System Center Data Protection Manager 2007 FAQ.           |
| Learn about the terms used in DPM 2007                                              | For DPM terms and definitions, see the Glossary in Data Protection Manager Help.                                                 |
|                                                                                     | Also refer to the System Center Data Protection Manager 2007 Glossary.                                                           |
| I am having trouble with the PowerVault<br>Data Protection solution                 | For DPM 2007 troubleshooting guidance, see the System Center Data Protection Manager 2007 Troubleshooting Guide.                 |
|                                                                                     | To troubleshoot hardware issues, refer to the system or device Owner's Manual.                                                   |
| Learn more about DPM 2007 error codes                                               | For a list of error codes and recommended actions in DPM 2007, see the DPM 2007 Error Code Catalog.                              |
| Recover the PowerVault Data Protection<br>Solution from software or hardware faults | To repair or reinstall the operating system or DPM 2007, see the Dell PowerVault Data Protection Solution System Recovery Guide. |
| Contact Dell for support                                                            | Log on to support.dell.com or contact your Dell support representative.                                                          |

## **PowerVault Data Protection Solution Software Documents**

Table 5. PowerVault Data Protection Solution Software Documents

| Document                                                            | Description                                                                               | Location                                            |
|---------------------------------------------------------------------|-------------------------------------------------------------------------------------------|-----------------------------------------------------|
| Dell PowerVault Data Protection Solution Quick<br>Start Guide       | Contains information to help you get started with configuring your system on your network | support.dell.com                                    |
| Dell PowerVault Data Protection Solution Setup<br>Diagram           | Helps familiarize you with your system at a glance                                        | support.dell.com (also<br>shipped with your system) |
| Dell PowerVault Data Protection Solution Quick<br>Reference Guide   | Helps you find the right document based on your topic of interest                         | support.dell.com                                    |
| Dell PowerVault Data Protection Solution Storage<br>Expansion Guide | Guides you though expanding your disk storage and adding tape libraries to your system    | support.dell.com                                    |
| Dell PowerVault Data Protection Solution System<br>Recovery Guide   | Provides directions to help you recover from hardware or software faults                  | support.dell.com                                    |
| Dell PowerVault Data Protection Solution Support<br>Matrix          | Lists the Dell-supported hardware and software compatible with your system                | support.dell.com                                    |

 Table 5.
 PowerVault Data Protection Solution Software Documents (continued)

| Document                                                       | Description                                          | Location         |
|----------------------------------------------------------------|------------------------------------------------------|------------------|
| Dell PowerVault Data Protection Solution<br>Information Update | Contains late-breaking information about your system | support.dell.com |

Table 6. Microsoft System Center Data Protection Manager 2007 Documents

| Document                                                                 | Description                                                                                  | Location                                                                      |
|--------------------------------------------------------------------------|----------------------------------------------------------------------------------------------|-------------------------------------------------------------------------------|
| DPM 2007 Error Code Catalog                                              | Lists DPM error codes, problem descriptions and, where appropriate, recommended actions      | technet.microsoft.com/en-<br>us/library/bb795681.aspx                         |
| System Center Data Protection Manager 2007<br>Getting Started Guide      | Contains information to help you get started with using DPM                                  | technet.microsoft.com/en-<br>us/library/bb795539.aspx                         |
| System Center Data Protection Manager 2007<br>System Requirements        | Lists the system requirements for DPM                                                        | technet.microsoft.com/en-<br>us/library/bb795539.aspx                         |
| Planning a System Center Data Protection<br>Manager 2007 Deployment      | Helps you plan a DPM deployment in your network                                              | technet.microsoft.com/en-<br>us/library/bb795539.aspx<br>and support.dell.com |
| Deploying System Center Data Protection<br>Manager 2007                  | Guides you through deploying DPM on your network                                             | technet.microsoft.com/en-<br>us/library/bb795539.aspx<br>and support.dell.com |
| System Center Data Protection Manager 2007<br>Known Issues               | Contains information about known DPM issues                                                  | technet.microsoft.com/en-<br>us/library/bb795539.aspx                         |
| System Center Data Protection Manager 2007<br>Release Notes              | Contains late-breaking information about DPM 2007                                            | technet.microsoft.com/en-<br>us/library/bb795539.aspx                         |
| System Center Data Protection Manager 2007<br>Operations Guide           | Contains information on managing and maintaining a DPM installation                          | technet.microsoft.com/en-<br>us/library/bb795539.aspx<br>and support.dell.com |
| System Center Data Protection Manager 2007 FAQ                           | Contains frequently asked questions about DPM 2007                                           | technet.microsoft.com/en-<br>us/library/bb795539.aspx                         |
| System Center Data Protection Manager 2007 Help                          | Provides help for the DPM application                                                        | Click Help in the DPM<br>2007 Administrator<br>Console                        |
| System Center Data Protection Manager 2007<br>Tutorial                   | Contains an end-to-end tutorial on DPM configuration and deployment                          | technet.microsoft.com/en-<br>us/library/bb795539.aspx                         |
| System Center Data Protection Manager 2007<br>Troubleshooting Guide      | Contains DPM troubleshooting information                                                     | technet.microsoft.com/en-<br>us/library/bb795539.aspx                         |
| System Center Data Protection Manager 2007<br>Glossary                   | Explains terms used in DPM                                                                   | technet.microsoft.com/en-<br>us/library/bb795539.aspx                         |
| System Center Data Protection Manager 2007<br>Management Shell Reference | Contains reference information for the PowerShell interface used in the DPM Management Shell | technet.microsoft.com/en-<br>us/library/bb795539.aspx                         |

## **PowerVault Data Protection Solution Hardware Documents**

Table 7. PowerVault Data Protection Solution Hardware Documents

| Document                                          | Description                                         | Location         |
|---------------------------------------------------|-----------------------------------------------------|------------------|
| Dell PowerVault Systems Getting Started With Your | Helps you get started with installing your hardware | support.dell.com |
| System                                            | and rack installation                               |                  |

Table 7. PowerVault Data Protection Solution Hardware Documents (continued)

| Document                                                            | Description                                                                 | Location         |
|---------------------------------------------------------------------|-----------------------------------------------------------------------------|------------------|
| Dell PowerVault Systems Hardware Owner's Manual                     | Contains information specific to your Dell hardware                         | support.dell.com |
| Dell PowerEdge Expandable Raid Controller 5/i and 5/E User's Guide  | Contains information on the PERC 5-series adapters                          | support.dell.com |
| Dell PowerEdge Expandable Raid Controller 6/i and 6/E User's Guide  | Contains information on the PERC 6-series adapters                          | support.dell.com |
| Dell PowerVault MD1000 Getting Started Guide                        | Helps you get started with the PowerVault MD1000                            | support.dell.com |
| Dell PowerVault MD1000 Storage Enclosure<br>Hardware Owner's Manual | Contains information specific to your PowerVault MD1000 Expansion Enclosure | support.dell.com |

# **Systems Management Documents**

**Table 8. Systems Management Documents** 

| Document                                                                                                    | Description                                                                                                    | Location                                              |
|----------------------------------------------------------------------------------------------------|----------------------------------------------------------------------------------------------------|-------------------------------------------------------|
| $\begin{array}{c} \textbf{Dell OpenManage}^{\text{\tiny TM}}  \textbf{Installation and Security User's} \\ \textbf{Guide} \end{array}$ | Contains information on how to install<br>OpenManage™ software                                                                       | support.dell.com                                      |
| Dell OpenManage™ Server Administrator User's<br>Guide                                                                                  | Contains information on how to use<br>OpenManage™ Server Administrator to manage<br>your system                                      | support.dell.com                                      |
| Dell OpenManage™ IT Assistant User's Guide                                                                                             | Contains information on OpenManage™ IT<br>Assistant used to monitor and manage your<br>systems in a network                          | support.dell.com                                      |
| Dell OpenManage™ Server Update Utility User's<br>Guide                                                                                 | Contains information on how to use the Server<br>Update Utility (SUU) to update system software                                      | support.dell.com                                      |
| Dell Update Packages for Microsoft <sup>®</sup> Windows <sup>®</sup><br>User's Guide                                                   | Describes how to use Dell Update Packages<br>(DUPs) to update individual devices on your<br>system                                   | support.dell.com                                      |
| Baseboard Management Controller Utilities User's<br>Guide                                                                              | Contains information on the Baseboard<br>Management Controller (BMC) which monitors<br>your system and can be used for remote access | support.dell.com                                      |
| Dell Remote Access Controller 5 (DRAC 5) User's<br>Guide                                                                               | Contains information on how to use DRAC for remote administration                                                                    | support.dell.com                                      |
| Dell Management Pack for Microsoft System Center<br>Operations Manager 2007 User's Guide                                               | Contains information on how to manage your<br>PowerVault system using Microsoft System Center<br>Operations Manager 2007             | support.dell.com (see<br>OpenManage document<br>set)  |
| Dell Management Pack for Microsoft Operations<br>Manager User's Guide                                                                  | Contains information on how to manage your<br>PowerVault system using Microsoft Operations<br>Manager 2005                           | support.dell.com (see<br>OpenManage document<br>set)  |
| System Center Data Protection Manager 2007<br>Management Pack Guide for Microsoft® Operations<br>Manager 2005                          | Describes how DPM integrates with Microsoft<br>Operations Manager 2005                                                               | technet.microsoft.com/en-<br>us/library/bb795539.aspx |
| System Center Data Protection Manager 2007<br>Management Pack Guide for System Center<br>Operations Manager 2007                       | Describes how DPM integrates with Microsoft<br>Operations Manager 2007                                                               | technet.microsoft.com/en-<br>us/library/bb795539.aspx |

#### **Dell PowerVault Data Protection Solution Media**

Table 9. PowerVault Data Protection Solution CD/DVD Media

| CD/DVD Media                                                                                            | Description                                                                                                    | Locations                                                       |
|----------------------------------------------------------------------------------------------------|----------------------------------------------------------------------------------------------------|-----------------------------------------------------------------|
| Dell Systems Build and Update Utility CD                                                                | A bootable disk that initially configures Dell<br>systems and installs the operating system and<br>OpenManage™ Server Administrator | Shipped with your system                                        |
|                                                                                                    |                                                                                                    | (disk image can also be<br>downloaded from<br>support.dell.com) |
| Dell Systems Console and Agent CD                                                                       | Administrator setup and other systems management console software, including                                                        | Shipped with your system                                        |
|                                                                                                    |                                                                                                    | (disk image can also be<br>downloaded from<br>support.dell.com) |
| Dell Systems Service and Diagnostics Tools                                                              | Contains diagnostic tools, drivers and utilities for                                                                                | Shipped with your system                                        |
|                                                                                                    | Dell systems                                                                                                    | (disk image can also be<br>downloaded from<br>support.dell.com) |
| Dell Systems Documentation CD                                                                           | Contains documentation for PowerEdge systems,                                                                                       | Shipped with your system                                        |
| storage peripherals and OpenManage™ s                                                                   | storage peripherals and OpenManage™ software                                                                                        | (disk image can also be<br>downloaded from<br>support.dell.com) |
| Microsoft Windows Storage Server 2003 R2 x64 with SP2 (Disk 1 of 2)                                     | Contains setup files for your operating system                                                                                      | Shipped with your system                                        |
| Microsoft Windows Storage Server 2003 R2 x64 with SP2 (Disk 2 of 2)                                     | Contains additional Windows R2 setup files for your operating system                                                                | Shipped with your system                                        |
| Multilingual Support CD 1 Microsoft Windows<br>Storage Server 2003 R2 x64 Edition                       | Contains German and Japanese MUI support                                                                                            | Shipped with your system                                        |
| Multilingual Support CD 2 Microsoft Windows<br>Storage Server 2003 R2 x64 Edition                       | Contains French, Spanish and Italian MUI support                                                                                    | Shipped with your system                                        |
| Multilingual Support CD 3 Microsoft Windows<br>Storage Server 2003 R2 x64 Edition                       | Contains Chinese Traditional, Chinese<br>Simplified and Korean MUI support                                                          | Shipped with your system                                        |
| Reinstallation DVD with Multilingual Support<br>Microsoft System Center Data Protection<br>Manager 2007 | Used with the Dell Systems Build and Update<br>Utility CD to reinstall DPM on your system                                           | Shipped with your system                                        |

Information in this document is subject to change without notice. © 2007 Dell Inc. All rights reserved. Printed in the U.S.A.

Reproduction in any manner whatsoever without the written permission of Dell Inc. is strictly forbidden.

Trademarks used in this text: *Dell*, the *DELL* logo, *OpenManage* and *PowerVault* are trademarks of Dell Inc.; *Microsoft, Windows* and *Windows Server* are either trademarks or registered trademarks of Microsoft Corporation in the United States and/or other countries.

Other trademarks and trade names may be used in this document to refer to either the entities claiming the marks and names or their products. Dell Inc. disclaims any proprietary interest in trademarks and trade names other than its own.